# Package 'Wrench'

October 17, 2020

**Depends**  $R (= 3.5.0)$ 

Type Package

Title Wrench normalization for sparse count data

Version 1.6.0

Description Wrench is a package for normalization sparse genomic count data, like that arising from 16s metagenomic surveys.

Imports limma, matrixStats, locfit, stats, graphics

License Artistic-2.0

LazyData TRUE

RoxygenNote 6.1.0

Suggests knitr, rmarkdown, metagenomeSeq, DESeq2, edgeR

VignetteBuilder knitr

biocViews Normalization, Sequencing, Software

URL <https://github.com/HCBravoLab/Wrench>

BugReports <https://github.com/HCBravoLab/Wrench/issues>

git\_url https://git.bioconductor.org/packages/Wrench

git\_branch RELEASE\_3\_11

git\_last\_commit 3cbe94d

git\_last\_commit\_date 2020-04-27

Date/Publication 2020-10-16

Author Senthil Kumar Muthiah [aut], Hector Corrada Bravo [aut, cre]

Maintainer Hector Corrada Bravo <hcorrada@gmail.com>

# R topics documented:

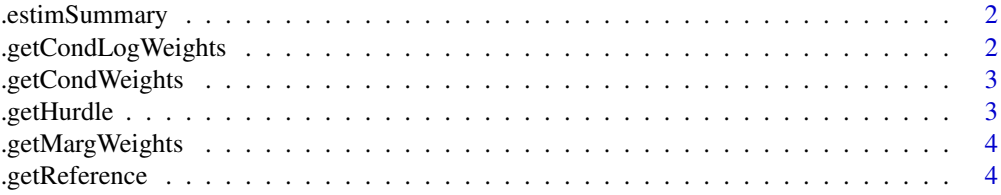

<span id="page-1-0"></span>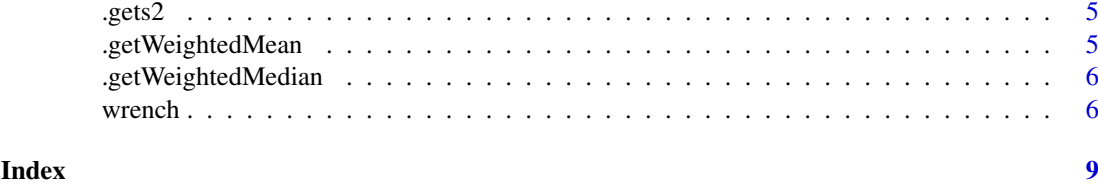

.estimSummary *Obtain robust means. .*

# Description

Obtain robust means. .

#### Usage

```
.estimSummary(res, estim.type = "s2.w.mean", ...)
```
# Arguments

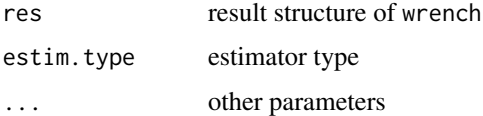

#### Value

a chosen summary statistic

.getCondLogWeights *Log Postive-conditional weight computations for wrench estimators.*

# Description

Log Postive-conditional weight computations for wrench estimators.

# Usage

```
.getCondLogWeights(res)
```
#### Arguments

res result structure of wrench

# Value

inverse variance weights when using positive conditional models.

<span id="page-2-0"></span>.getCondWeights *Postive-conditional weight computations for wrench estimators.*

#### Description

Postive-conditional weight computations for wrench estimators.

#### Usage

```
.getCondWeights(res)
```
#### Arguments

res result structure of wrench

#### Value

positive conditional weights for each sample

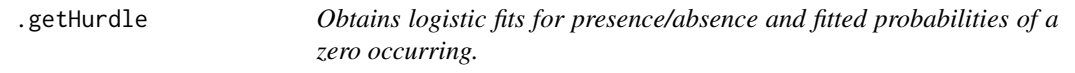

#### Description

This function is used to derive weights for feature-wise compositional estimates. Our (default) intention is to derive these based on average occurrences across the dataset, as just a function of sample depth, and not with particular relevance to groups.

#### Usage

```
.getHurdle(mat, hdesign = model.matrix(\sim-1 + log(colSums(mat))),
 pres.abs.mod = TRUE, thresh = FALSE, thresh.val = 1e-08, ...)
```
#### Arguments

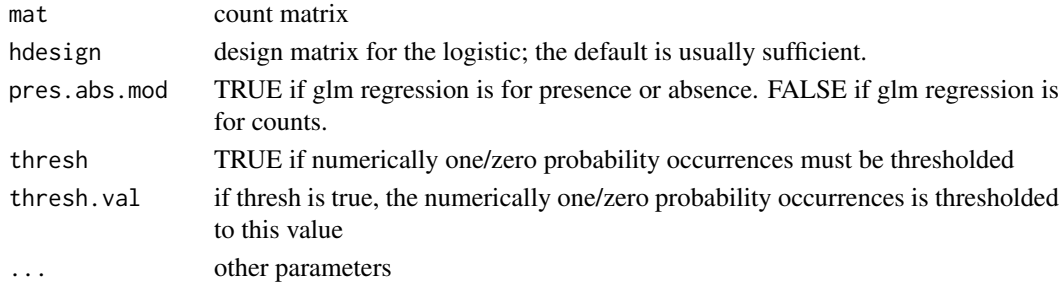

#### Value

A list with components:

- pi0.fit list with feature-wise glm.fit objects
- pi0 matrix with fitted probabilities

<span id="page-3-0"></span>

# Description

Marginal weight computations for wrench estimators.

#### Usage

```
.getMargWeights(res, z.adj, ...)
```
# Arguments

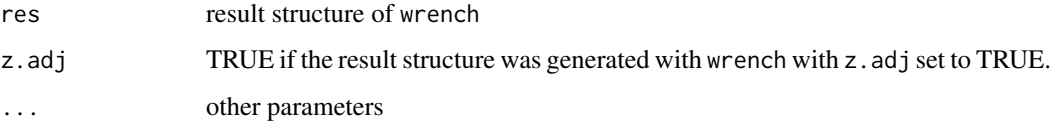

#### Value

inverse marginal variances for robust mean computing

.getReference *This function generates the reference.*

# Description

This function generates the reference.

# Usage

```
.getReference(mat, ref.est = "sw.means", ...)
```
#### Arguments

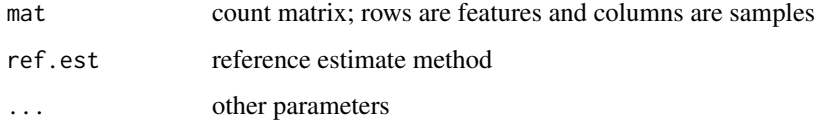

#### Value

the reference to be used for normalization

<span id="page-4-0"></span>

# Description

Obtain variances of logged counts.

#### Usage

```
.gets2(mat, design = model.matrix(mat[1, ] ~ 1), plot = FALSE,
 ebs2 = TRUE, smoothed = FALSE, ...)
```
#### Arguments

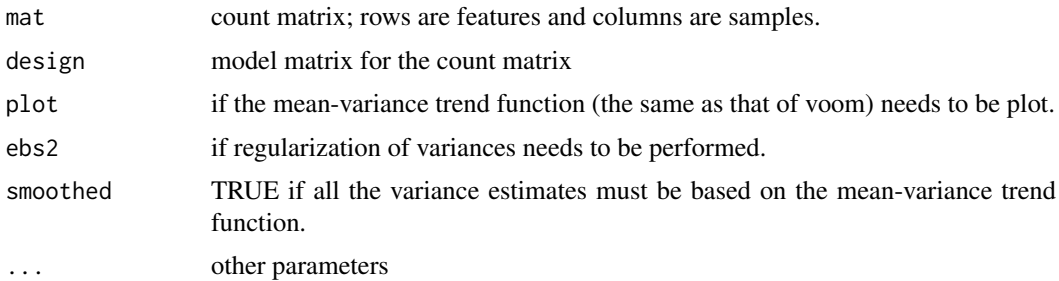

#### Value

a vector with variance estimates for logged feature-wise counts.

.getWeightedMean *Get weighted means for matrix*

# Description

Get weighted means for matrix

#### Usage

```
.getWeightedMean(mat, w = rep(1, nrow(mat)))
```
# Arguments

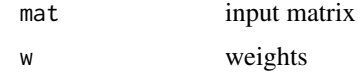

#### Value

column-wise weighted means.

<span id="page-5-0"></span>.getWeightedMedian *Get weighted median for matrix*

#### Description

Get weighted median for matrix

# Usage

```
.getWeightedMedian(mat, w = rep(1, nrow(mat)))
```
#### Arguments

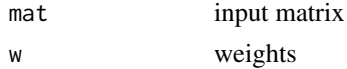

# Value

column-wise weighted means.

wrench *Normalization for sparse, under-sampled count data.*

#### Description

Obtain normalization factors for sparse, under-sampled count data that often arise with metagenomic count data.

# Usage

```
wrench(mat, condition, etype = "w.marg.mean", ebcf = TRUE,
  z.add = FALSE, phi.add = TRUE, detrend = FALSE, ...)
```
#### Arguments

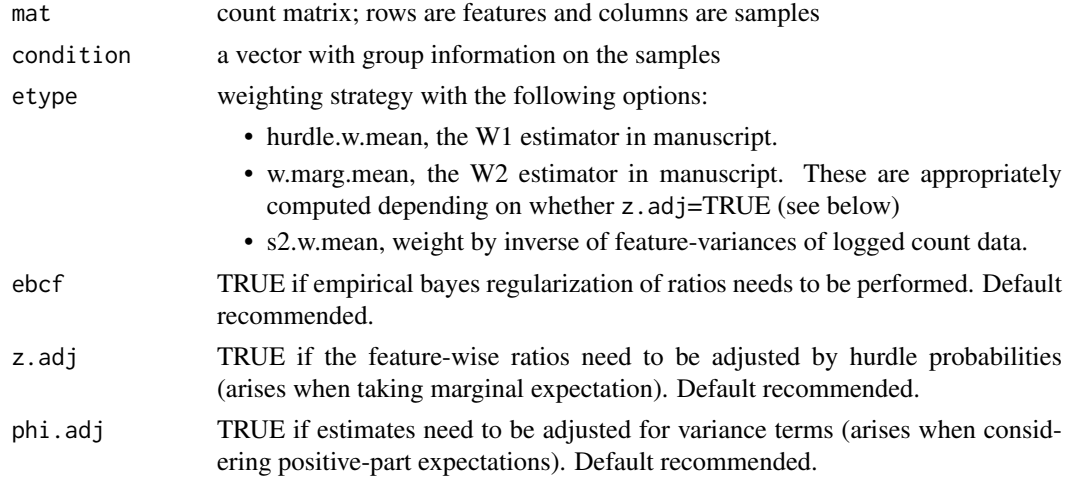

#### wrench  $\sim$  7

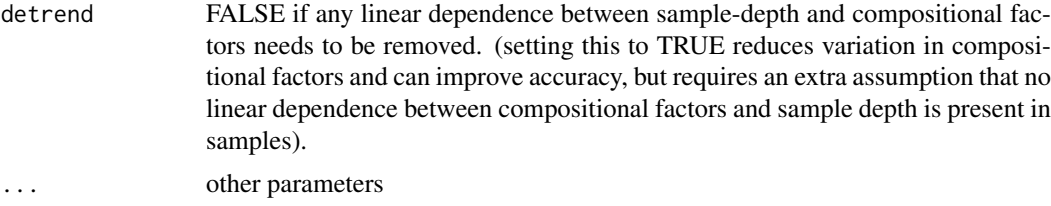

# Value

a list with components:

- nf, *normalization factors* for samples passed. Samples with zero total counts are removed from output.
- ccf, *compositional correction factors*. Samples with zero total counts are removed from output.
- others, a list with results from intermediate computations.
	- qref, reference chosen.
	- design, design matrix used for computation of positive-part parameters.
	- s2, feature-wise variances of logged count data.
	- r, (regularized) ratios of feature-wise proportions.
	- radj, adjustments made to the regularized ratios based on z.adj and phi.adj settings.

# Author(s)

M. Senthil Kumar

#### Examples

```
#Obtain counts matrix and some group information
require(metagenomeSeq)
data(mouseData)
cntsMatrix <- MRcounts(mouseData)
group <- pData(mouseData)$diet
#Running wrench with defaults
W <- wrench( cntsMatrix, condition=group )
compositionalFactors <- W$ccf
normalizationFactors <- W$nf
```
#Introducing the above normalization factors for the most # commonly used tools is shown below.

```
#If using metagenomeSeq
normalizedObject <- mouseData
normFactors(normalizedObject) <- normalizationFactors
```

```
#If using edgeR, we must pass in the compositional factors
require(edgeR)
edgerobj <- DGEList( counts=cntsMatrix,
                     group = as.matrix(group),
                     norm.factors=compositionalFactors )
```

```
#If using DESeq/DESeq2
require(DESeq2)
deseq.obj <- DESeqDataSetFromMatrix(countData = cntsMatrix,
```
8 wrench

DataFrame(group), ~ group ) DESeq2::sizeFactors(deseq.obj) <- normalizationFactors

# <span id="page-8-0"></span>Index

.estimSummary, [2](#page-1-0) .getCondLogWeights, [2](#page-1-0) .getCondWeights, [3](#page-2-0) .getHurdle, [3](#page-2-0) .getMargWeights, [4](#page-3-0) .getReference, [4](#page-3-0) .getWeightedMean, [5](#page-4-0) .getWeightedMedian, [6](#page-5-0) .gets2, [5](#page-4-0)

wrench, [6](#page-5-0)